#### **РЕГИОНАЛЬНЫЙ ЭТАП VIII НАЦИОНАЛЬНОГО ЧЕМПИОНАТА ПО ПРОФЕССИОНАЛЬНОМУ МАСТЕРСТВУ СРЕДИ ЛЮДЕЙ С ИНВАЛИДНОСТЬЮ И ОГРАНИЧЕННЫМИ ВОЗМОЖНОСТЯМИ ЗДОРОВЬЯ «АБИЛИМПИКС»**

**Согласовано: Председатель Совета по компетенции «Экономика и бухгалтерский учет» Игнатов С.А.**

**Главный эксперт по компетенции «Экономика и бухгалтерский учет» Головко Н.В.**

## **КОНКУРСНОЕ ЗАДАНИЕ**

по компетенции

# **ЭКОНОМИКА И БУХГАЛТЕРСКИЙ УЧЕТ**

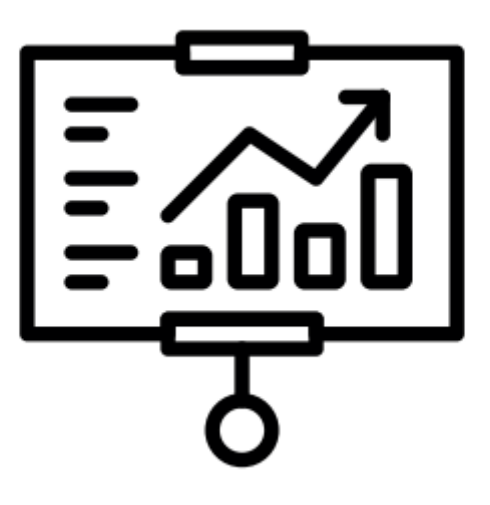

**Алексеевка 2022**

### **1. Описание компетенции**

#### **1.1. Актуальность компетенции**

В настоящее время даже на самом маленьком предприятии без специалиста по цифрам и отчетам обойтись нельзя. Бухгалтер нужен всем – от индивидуальных предпринимателей до крупных производственных корпораций. Именно он ведет учет доходов и расходов организации, регулирует финансовые потоки.

В соответствии с ФГОС СПО по специальности «Экономика и бухгалтерский учет», в область профессиональной деятельности выпускников этой специальности входит учет активов и обязательств организации, проведение и оформление фактов хозяйственной жизни, обработка бухгалтерской информации, проведение расчетов с бюджетом и внебюджетными фондами, формирование бухгалтерской (финансовой) отчетности, налоговый учет и налоговое планирование.

Человек этой профессии должен понимать сущность и социальную значимость своего дела, организовывать собственную деятельность, выбирать методы и способы выполнения профессиональных задач, оценивать их эффективность и качество, нести ответственность за принятые решения, уметь работать в коллективе и команде, заниматься самообразованием, осознанно планируя повышение квалификации, потому что бухгалтер - это не просто экономист в финансовом отделе, это стержень организации, который контролирует правильность и устойчивость механизма бизнеса.

### **1.2. Профессии, по которым участники смогут трудоустроиться после получения данной компетенции**

В соответствии с Общероссийским классификатором профессий рабочих, должностей служащих и тарифных разрядов участники смогут трудоустроиться по следующим профессиям

20336 Бухгалтер

20337 Бухгалтер (средней квалификации)

20339 Бухгалтер-ревизор

23369 Кассир

27740 Экономист по бухгалтерскому учету и анализу хозяйственной деятельности

В соответствии с Профессиональным стандартом «Бухгалтер», утвержденным приказом Министерства труда и социальной защиты Российской Федерации от 21 февраля 2019 г. № 103н

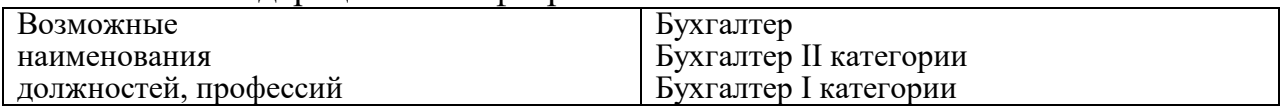

# **1.3. Ссылка на образовательный и/или профессиональный стандарт**

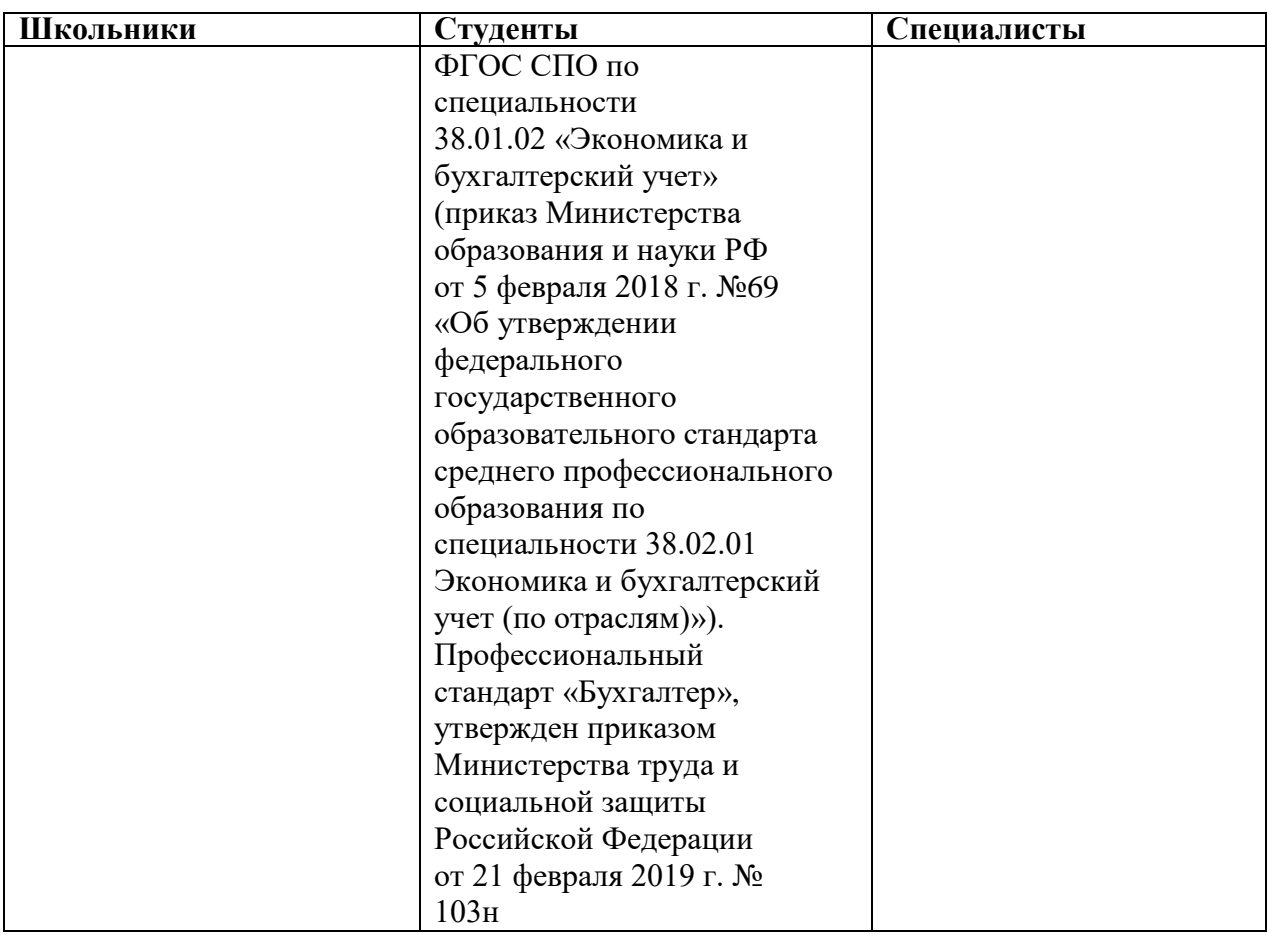

# **1.4. Требования к квалификации**

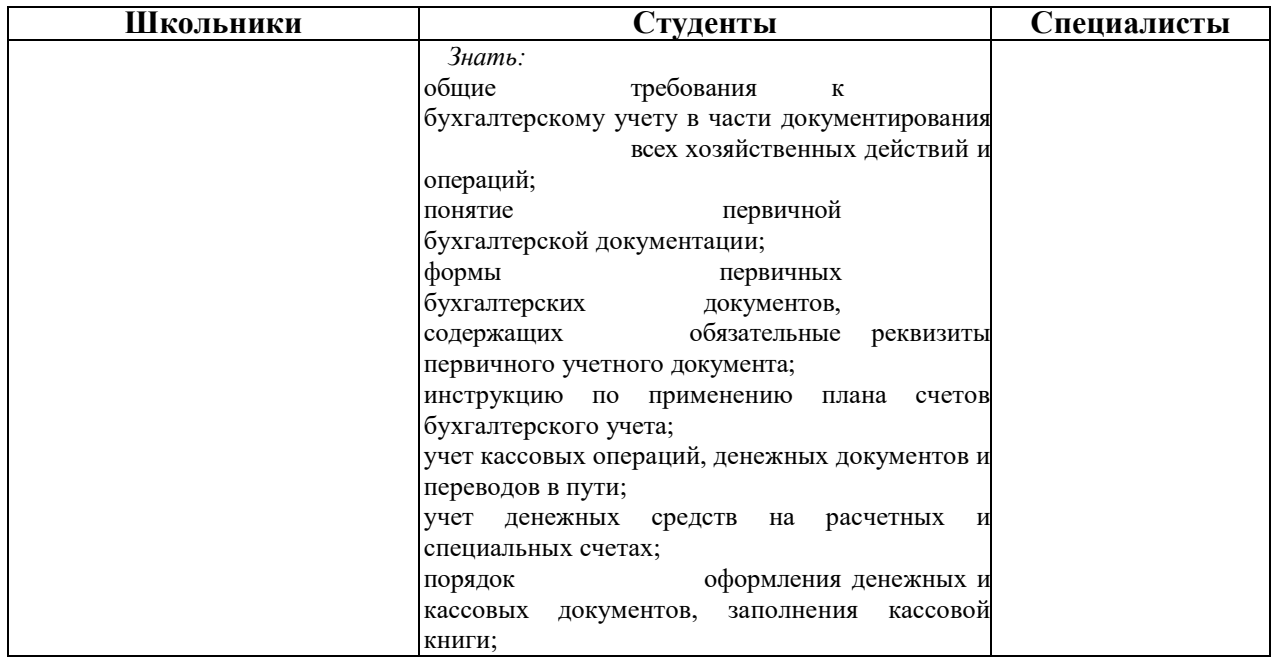

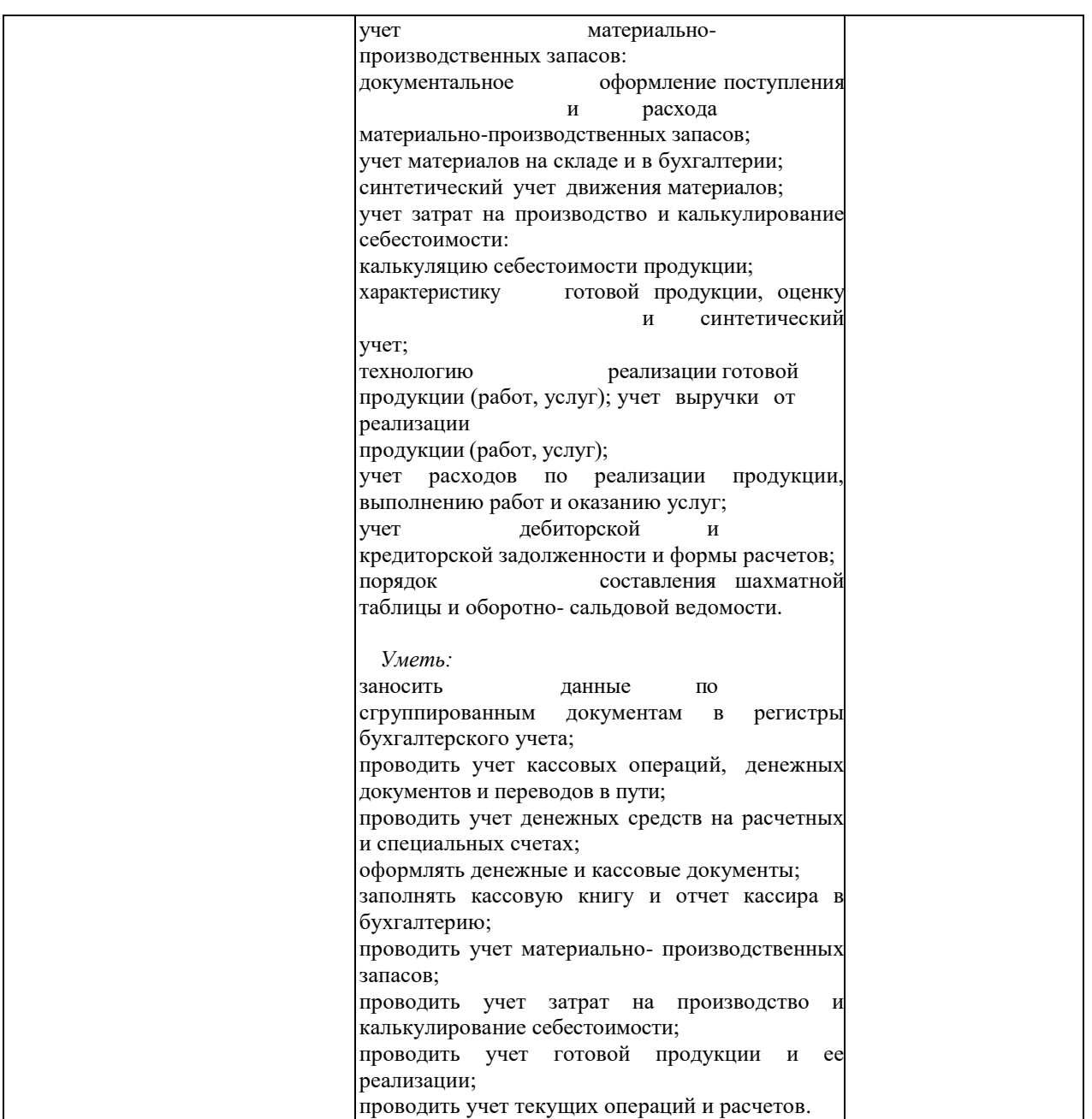

# **2. Конкурсное задание**

# **2.1. Краткое описание задания**

В ходе выполнения конкурсного задания необходимо отразить в ПО «1С Бухгалтерия 8» перечень хозяйственных ситуаций, выполнить ряд действий и сформировать отчеты, указанные в задании.

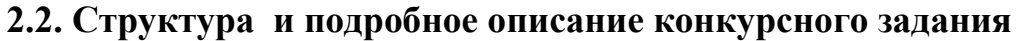

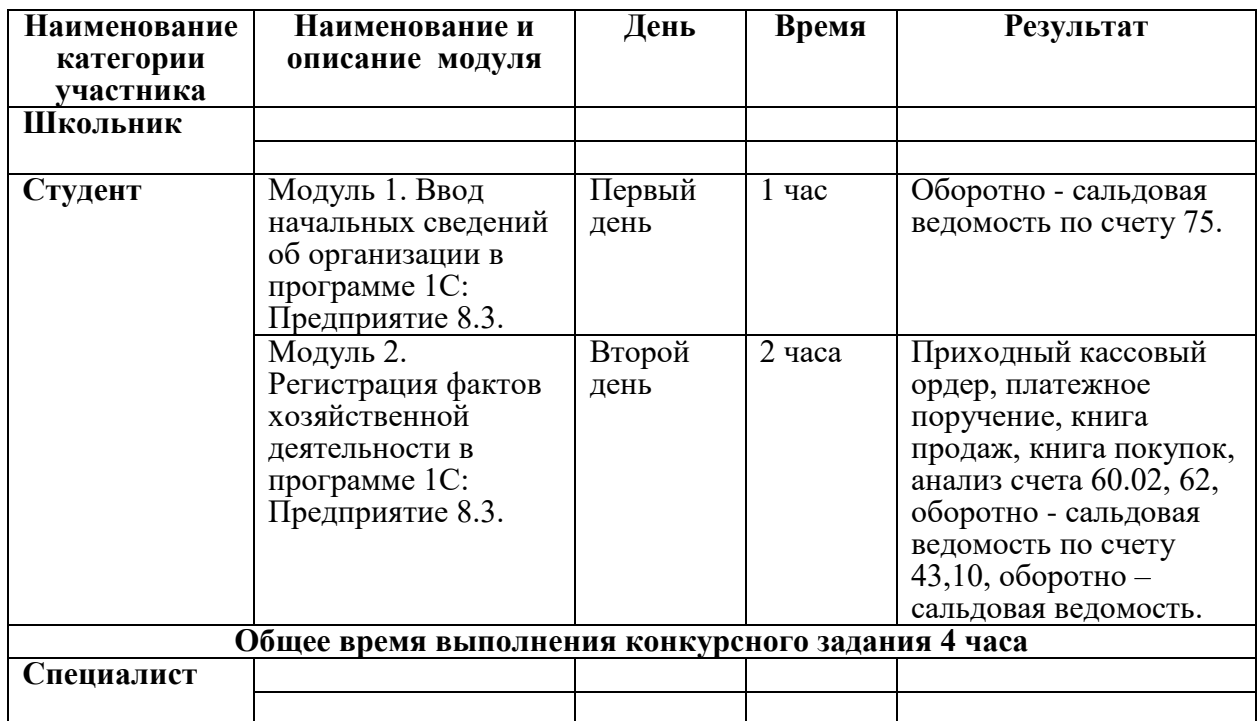

# **2.3. Последовательность выполнения задания**

# **Модуль 1. Ввод начальных сведений об организации в программе 1С: Предприятие 8.3.**

**1.1.** 12 января 2022 года произведена регистрация нового предприятия ЗАО «Авангард Сервис».

## **Основные сведения об организации**

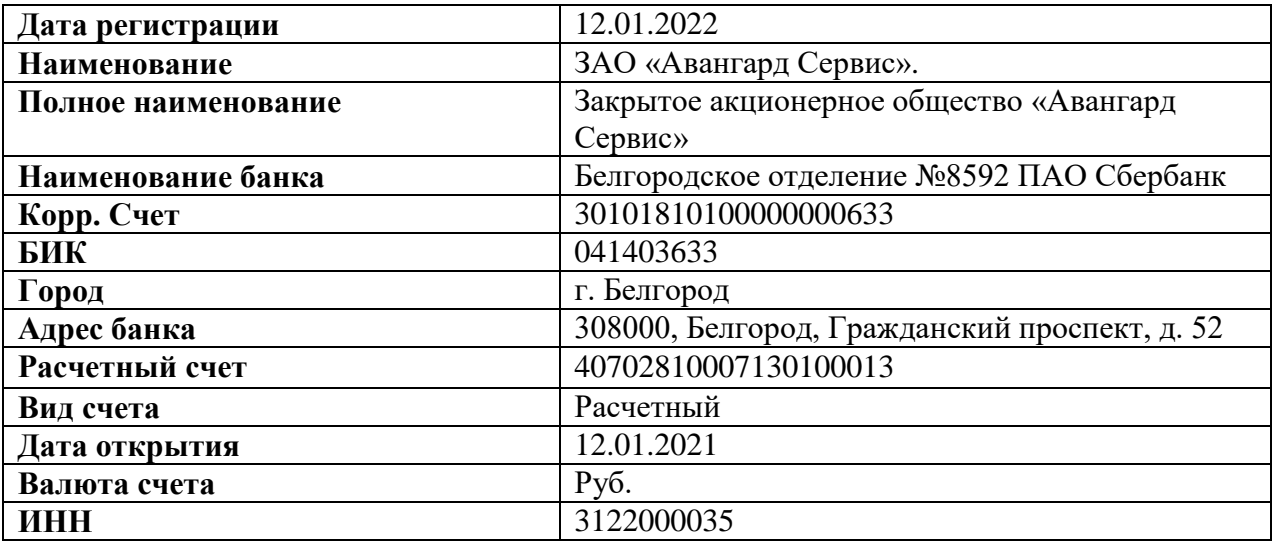

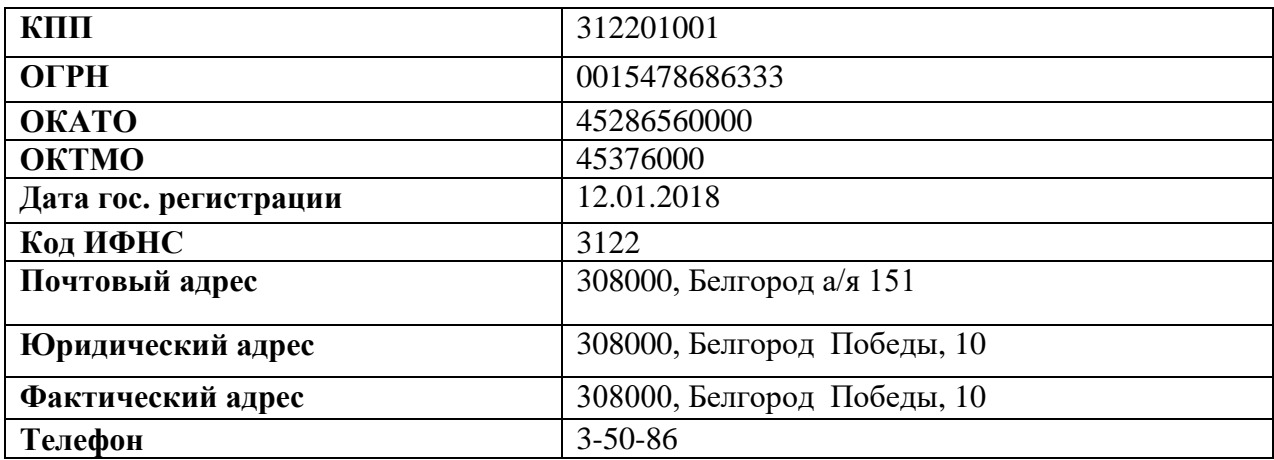

#### **Требуется:**

Ввести в информационную базу сведения о ЗАО «АВАНГАРД СЕРВИС» на основании представленной информации.

**1.2.** Выписка из приказа об учетной политике ЗАО «АВАНГАРД СЕРВИС» на 2022 год:

1. Система налогообложения – общая.

2. Оценка материально-производственных запасов производится по средней себестоимости.

3. Учет выпуска готовой продукции ведется без использования счета 40 «Выпуск продукции (работ, услуг)».

4. Амортизация по объектам основных средств и нематериальных активов в бухгалтерском учете и для целей налогообложения прибыли начисляется линейным методом исходя из срока полезного использования.

5. Организация уплачивает страховые взносы по основному тарифу для организаций, применяющих общую систему налогообложения.

#### **Требуется:**

Ввести сведения об учетной политике организации ЗАО «АВАНГАРД СЕРВИС» на основании представленной информации.

**1.3.** Согласно учредительным документам уставный капитал ЗАО «АВАНГАРД СЕРВИС» составляет 400000 рублей (4000 обыкновенных акций по 100 руб. каждая). Доли акционеров распределены следующим образом:

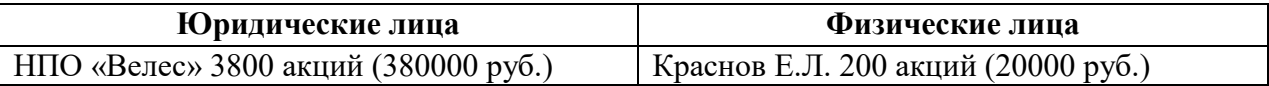

Сведения об учредителе ЗАО «АВАНГАРД СЕРВИС»

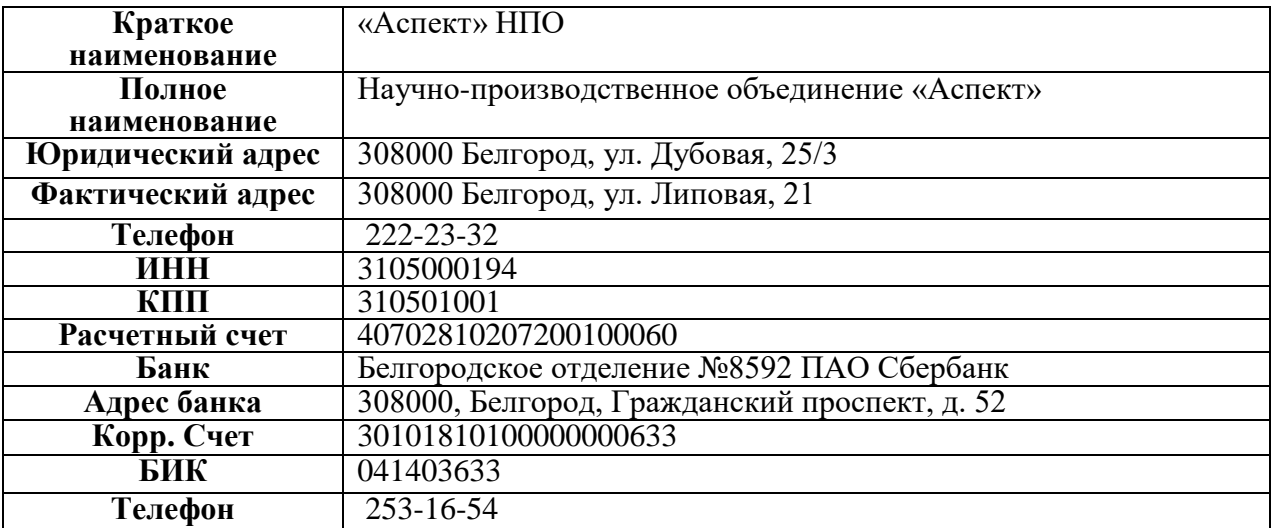

Сведения об учредителе Краснове Е.Л.

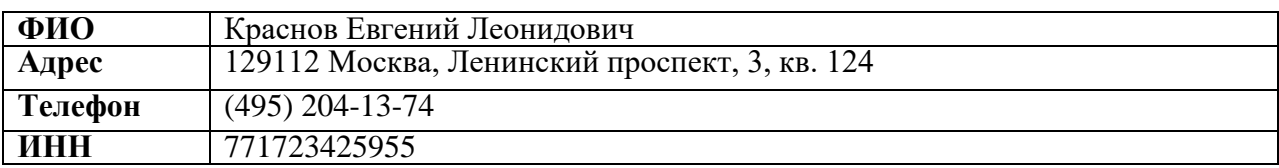

#### **Требуется:**

1. Ввести операцию вручную от 12.01.2022 г., отражающую в учете формирование уставного капитала ЗАО «АВАНГАРД СЕРВИС».

2. Сформировать и распечатать оборотно - сальдовую ведомость на 12.01.2022 г.

**1.4.** 16.01.2022 в счет вклада в уставный капитал в кассу ЗАО «АВАНГАРД СЕРВИС» от учредителя Краснова Е.Л.получено 20000 рублей

#### **Требуется:**

1. Оформить и распечатать приходный кассовый ордер № 1 от 16.01.2022 на получение от учредителя Краснова Е.Л. вклада в уставный капитал в сумме 20000 руб.

**1.5.** 19.01.2022 на расчетный счет ЗАО «АВАНГАРД СЕРВИС» были зачислены денежные средства в счет вклада в уставный капитал от НПО «Аспект» на сумму 380 000.00 руб. (пл. пор. № 23 от 19.01.2022). Поступления отражены в выписке банка № 1 от 19.01.2022 года.

#### **Требуется:**

1. Ввести в информационную базу документ «Поступление на расчетный счет» на зачисление денежных средств, поступивших от учредителя НПО «Аспект».

2. Сформировать и распечатать оборотно - сальдовую ведомость по счету 75 за январь 2022 года.

## **Модуль 2. Регистрация фактов хозяйственной деятельности в программе 1С: Предприятие 8.3.**

**2.1.** Согласно договору № 2-ПК от 16.01.2022 на расчетный счет ЗАО «АВАНГАРД СЕРВИС» получена предоплата от завода «Колибри» в счет предстоящей поставки продукции Стол письменный.

Факт предоплаты в сумме 200 600 руб. подтвержден выпиской № 2 с банковского счета от 23.01.2022 с приложением платежного поручения № 44. Из платежного поручения следует, что в сумму предоплаты включен НДС 20%.

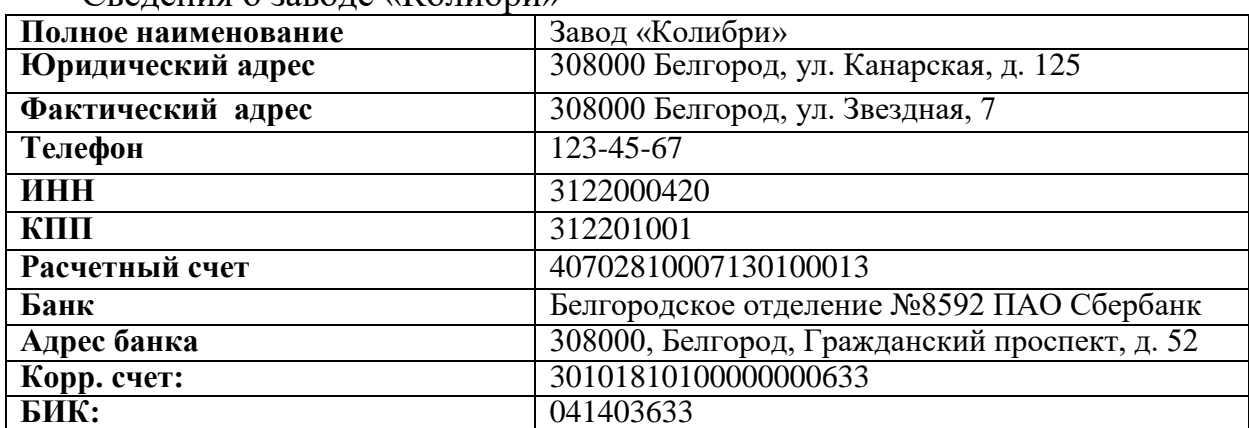

 $C$ веления о заводе «Колибри»

**Требуется:**

1. Ввести в информационную базу документ «Поступление на расчетный счет» на зачисление денежных средств, поступивших от покупателя завода «Колибри».

2. Сформировать и распечатать анализ счета 62 за январь 2022 года.

**2.2.** 23.01.2022 в соответствии с договором № ПМ-Б 15/2 от 18.01.2022 между ЗАО «АВАНГАРД СЕРВИС» и ЗАО «Весна» от ЗАО «Весна» получен счет №31 от 23.01.2022.

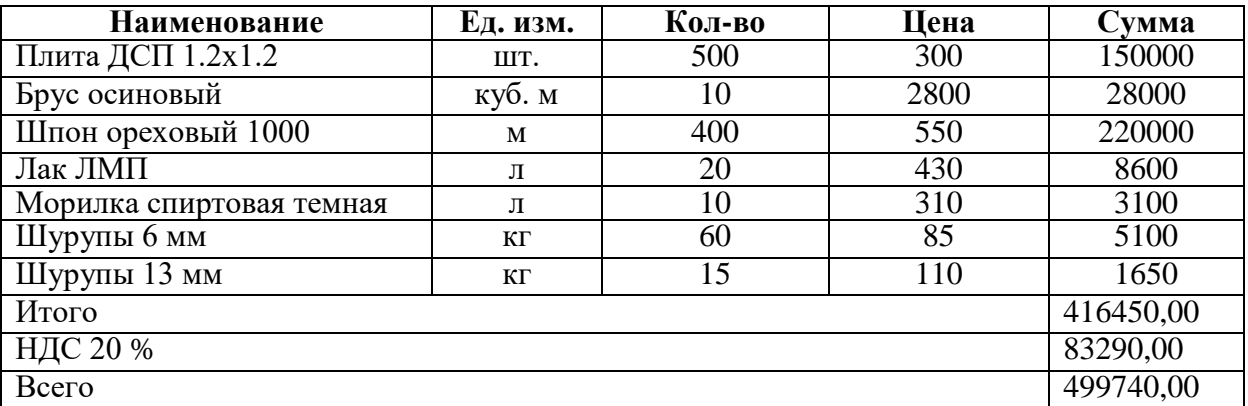

В счете указано:

В счете указаны следующие реквизиты ЗАО «Весна»:

**Юридический адрес:** 308000, Белгород, Федеративный проспект, д. 78а

**Фактический адрес:** 308000, Белгород, Федеративный проспект, д. 78а **ИНН:** 3105000194

**КПП** 310501001

**Расчетный счет (основной)** 4070280207200100060 **в банке**  Белгородское отделение №8592 ПАО Сбербанк

**Корр. счет:** 30101810100000000633

**БИК:** 041403633

**Телефон** 847-97-56

**Требуется:**

1. Выписать платежное поручение №1 от 25.01.2022 на оплату счета ЗАО «Весна» № 31 от 23.01.2022 на сумму 499740,00 руб., включая НДС 83290,00 руб.

2. Отразить в информационной базе списание с расчетного счета по платежному поручению № 1 от 25.01.2022 года.

3. Сформировать и распечатать анализ счета 60.02 за январь 2022 года в разрезе контрагентов.

**2.3.** 09.02.2022 на склад материалов ЗАО «АВАНГАРД СЕРВИС» от поставщика ЗАО «Весна» в соответствии с договором № ПМ-Б 15/2 от 18.01.2022 поступила партия материалов в сопровождении товарнотранспортной накладной, счета-фактуры № 720 от 09.02.2022 и счета № 31 от 23.01.2022.

Счет №31 от 23.01.2022

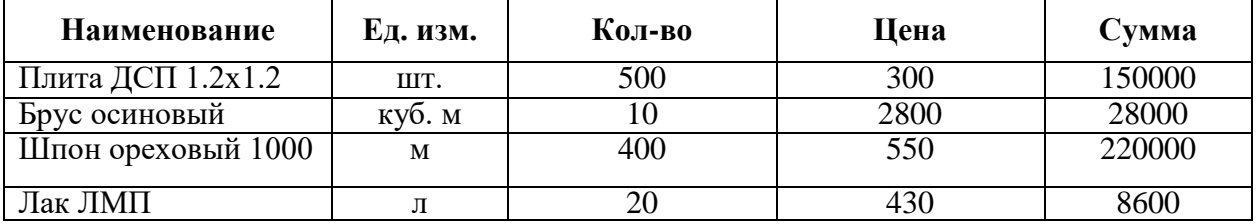

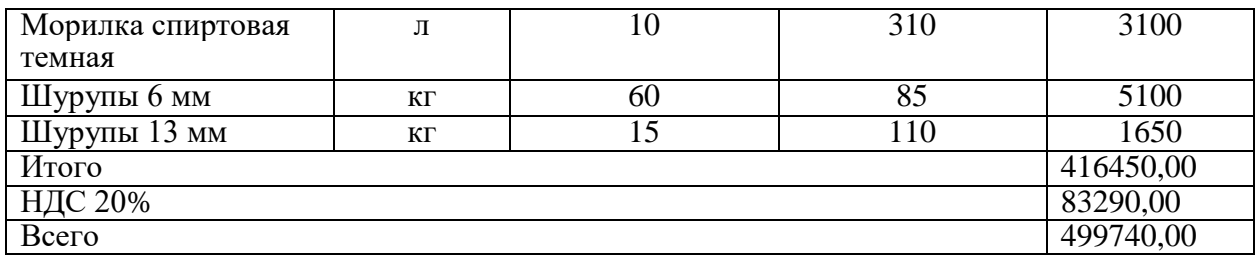

## **Требуется:**

1. Отразить в учете оприходование 09.02.2022 материалов, поступивших от ЗАО «Весна».

2. Произвести записи в книгу покупок за февраль 2022 года.

**2.4.** 17.02.2022 в столярный цех на производство столов письменных со склада материалов по требованию-накладной № 1 затребованы материалы.

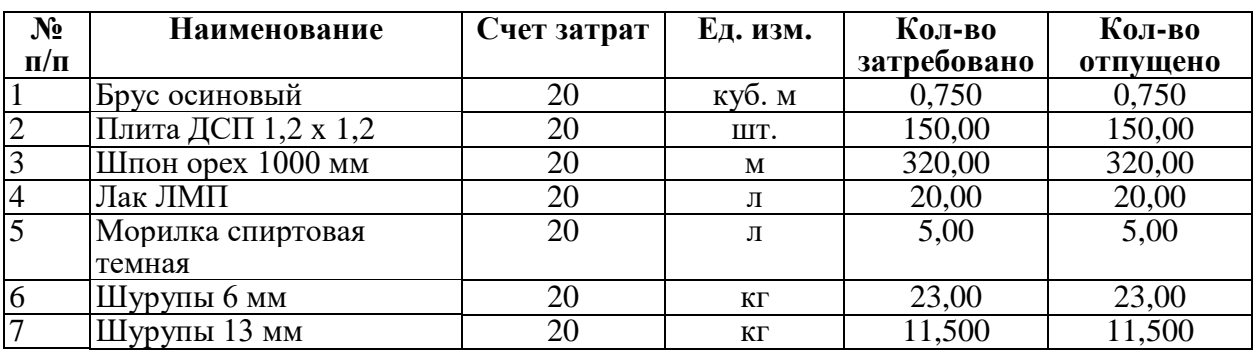

### **Требуется:**

1. Отразить в учете отпуск материалов, затребованных на производство столов письменных 17.02.2022 года.

2. Сформировать и распечатать оборотно - сальдовую ведомость по счету 10 за февраль 2022 года.

**2.5.** 20.02.2022 на склад готовой продукции в места хранения переданы из производства готовые изделия.

В накладной отражена следующая информация:

## **Накладная № 1 от 20.02.2022 на передачу готовой продукции в места хранения**

Отправитель: Столярный цех

Получатель: Склад готовой продукции

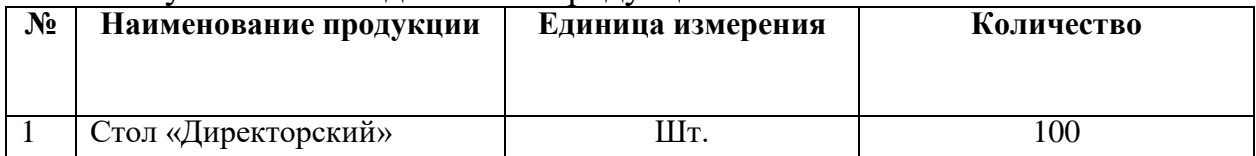

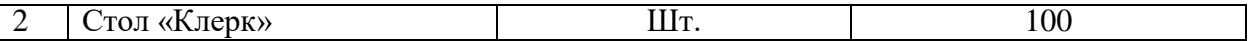

### **Требуется:**

1. Заполнить справочник «Номенклатура» сведениями о выпускаемой продукции согласно информации, представленной ниже.

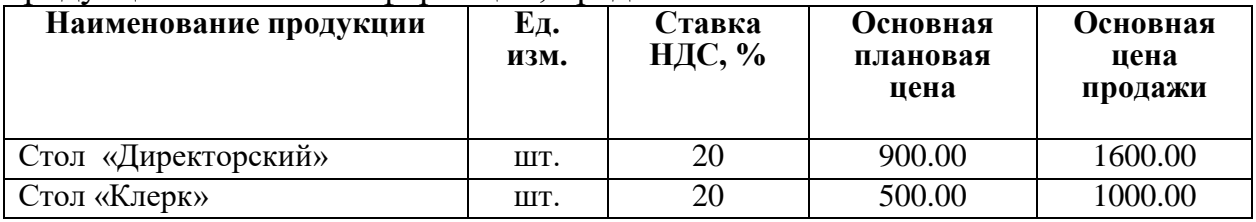

2. Отразить в информационной базе передачу на склад продукции, указанной в накладной № 1 от 20.02.2022 на передачу готовой продукции в места хранения.

3. Сформировать и распечатать оборотно - сальдовую ведомость по счету 43 за 20.02.2022.

**2.6.** 23.01.2022 от покупателя завода «Колибри» поступила предоплата по договору № 2-ПК в сумме 200 600.00 руб.

28.02.2022 покупателю отгружена продукция в следующем ассортименте:

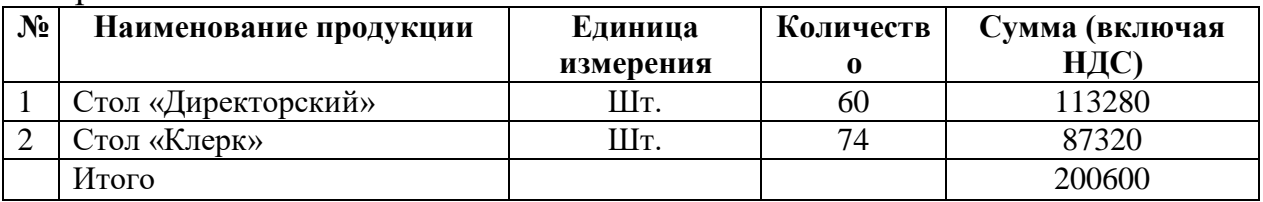

#### **Требуется:**

1. С помощью документа «Реализация продукции и услуг» подготовить накладную № 1 от 28.02.2022 на отпуск продукции заводу «Колибри».

2. Сформировать и распечатать книгу продаж за февраль 2022 г.

3. Сформировать и распечатать оборотно - сальдовую ведомость за 1 квартал 2022 года.

## **2.4. Критерии оценки выполнения задания**

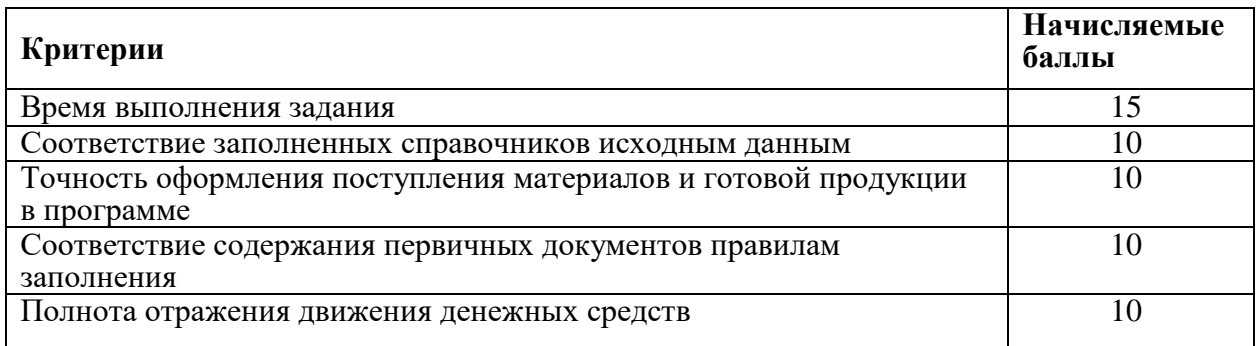

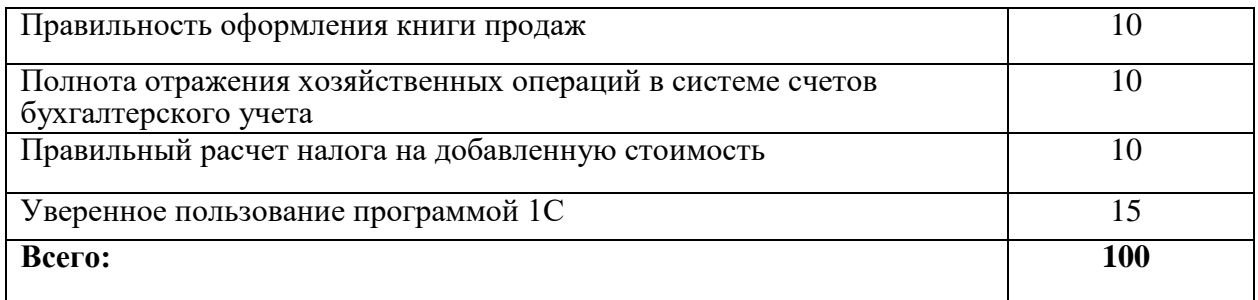

# **3. Перечень используемого оборудования, инструментов и расходных материалов**

# **3.1. Школьники, студенты, специалисты**

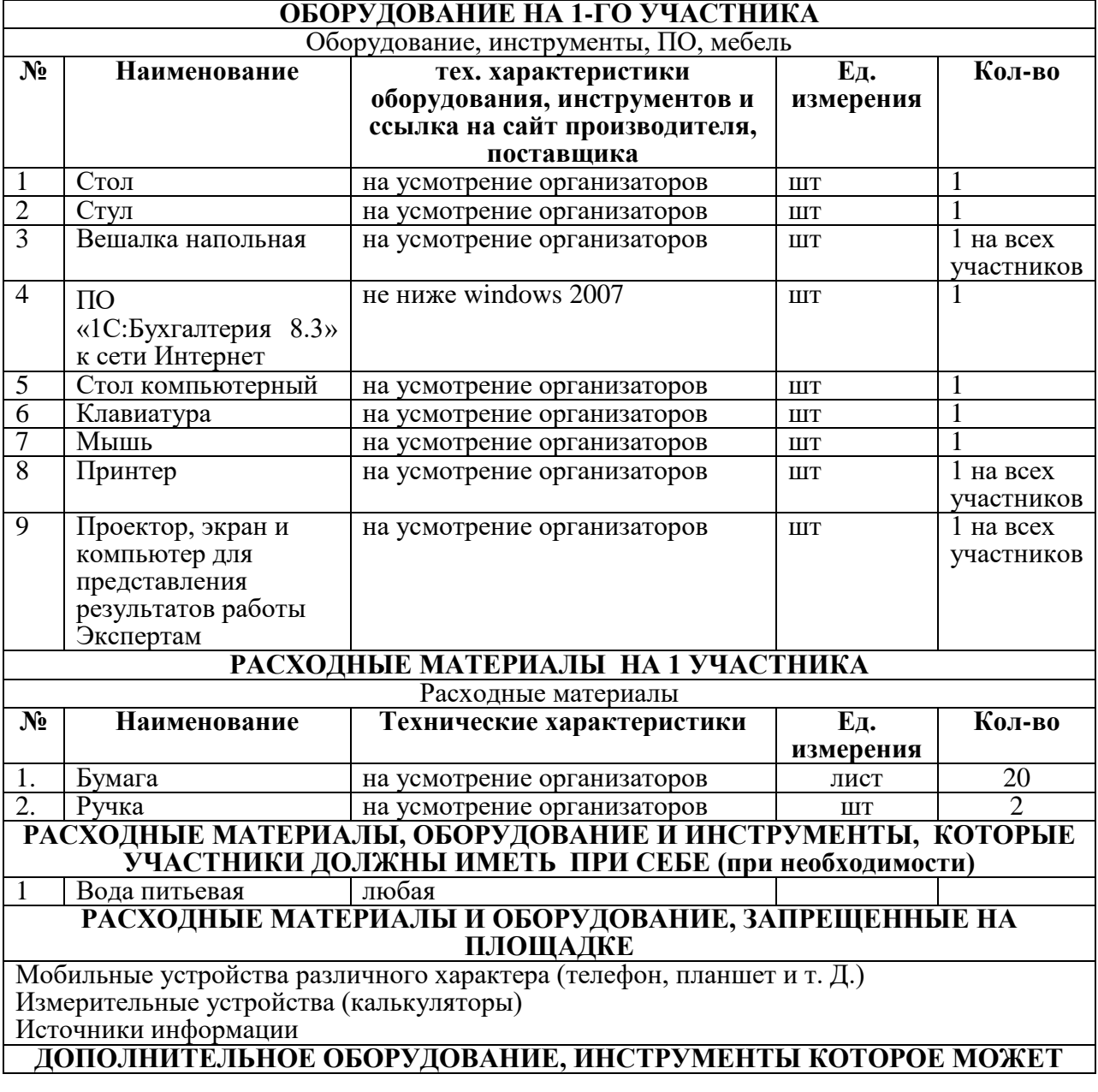

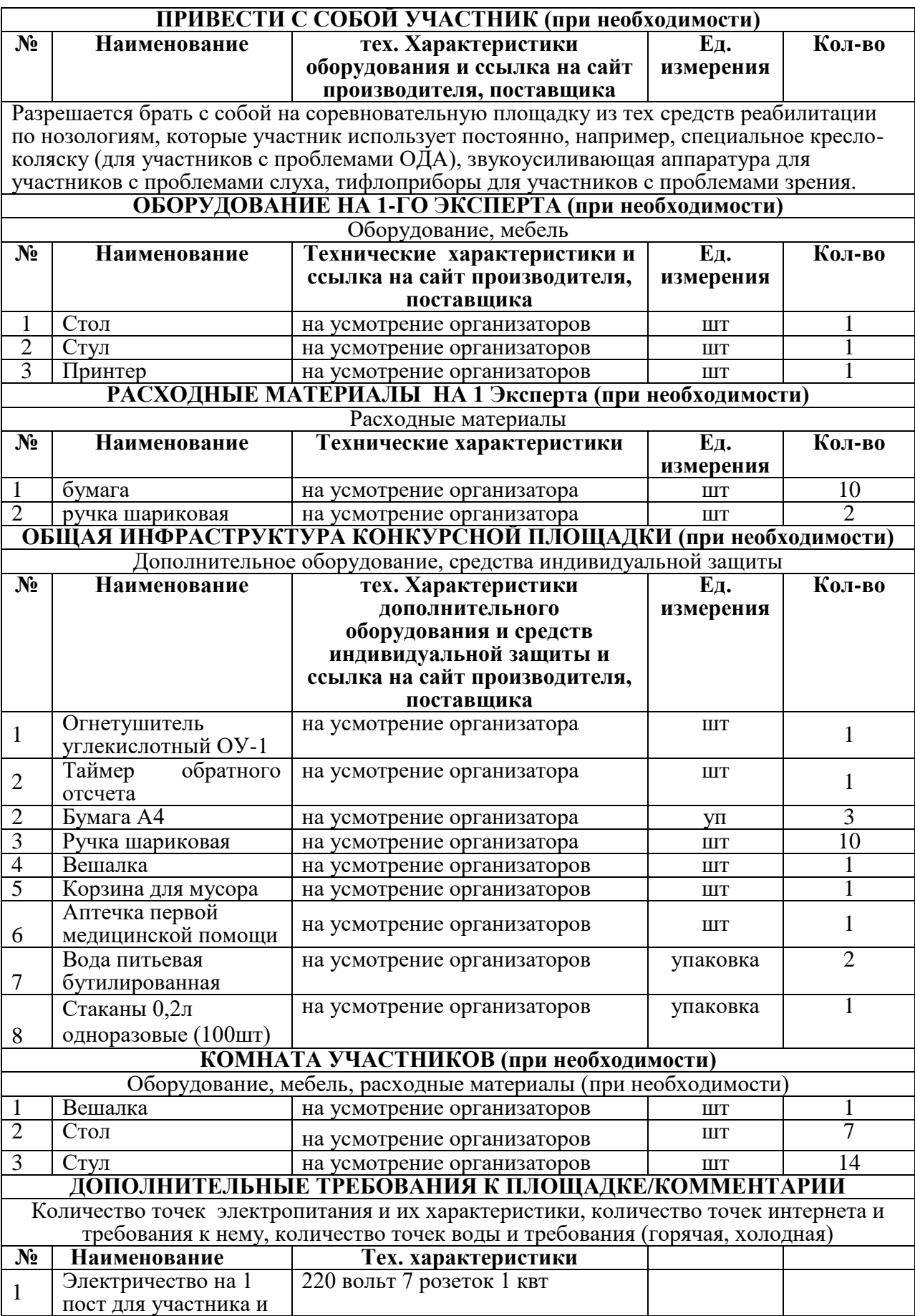

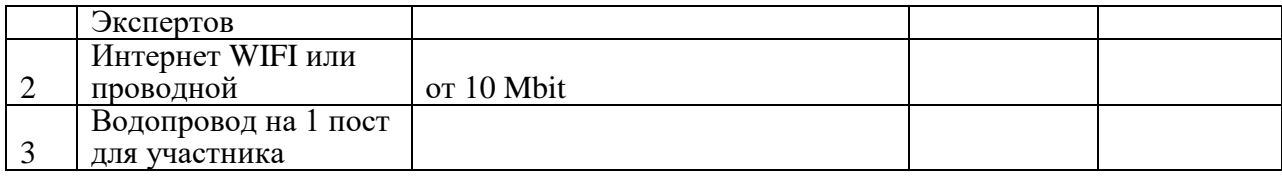

## **4. Схемы оснащения рабочих мест с учетом основных нозологий 4.1. Минимальные требования к оснащению рабочих мест с учетом основных нозологий**

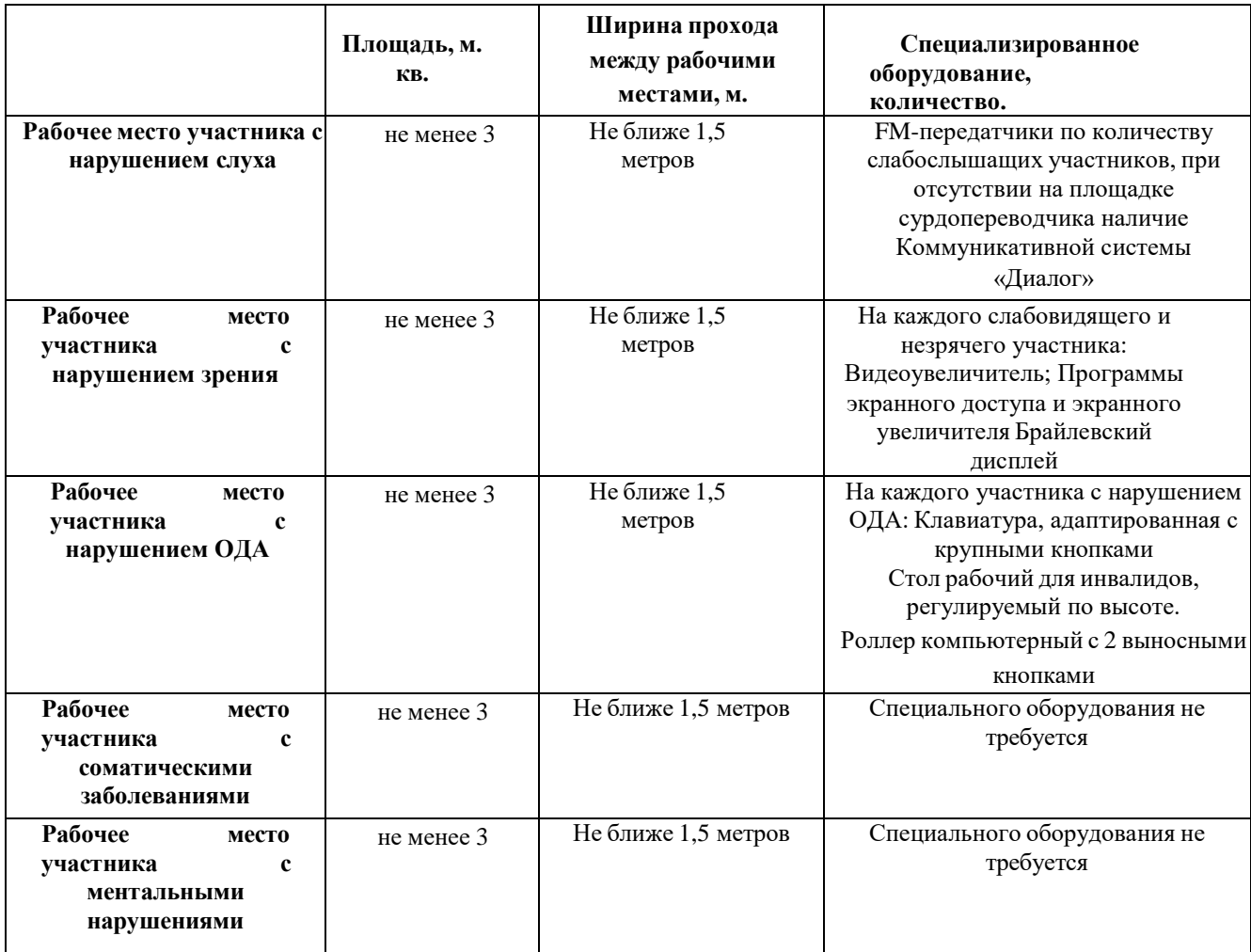

**\***указывается ссылка на сайт с тех. характеристиками, либо наименование и тех. характеристики специализированного оборудования**.**

## **5.Схема застройки соревновательной площадки (для всех категорий участников).**

Для организации рабочих мест участников различных нозологических групп необходимо соблюдать общие требования, предусмотренные СанПиН 2.2.2/2.4.1340, в частности в разд. 6, 9 и 10: <http://info-personal.ru/ohrana->

truda/obespechivaem-sotrudnikam-bezopasnuyu/. Для организации рабочего место участника с нарушением опорно-двигательного аппарата необходимо учитывать ГОСТ Р 57959-2017 «Реабилитация инвалидов. Рабочее место для инвалида с поражением опорно–двигательного аппарата».

## **План застройки площадки по компетенции «Экономика и бухгалтерский учет»**

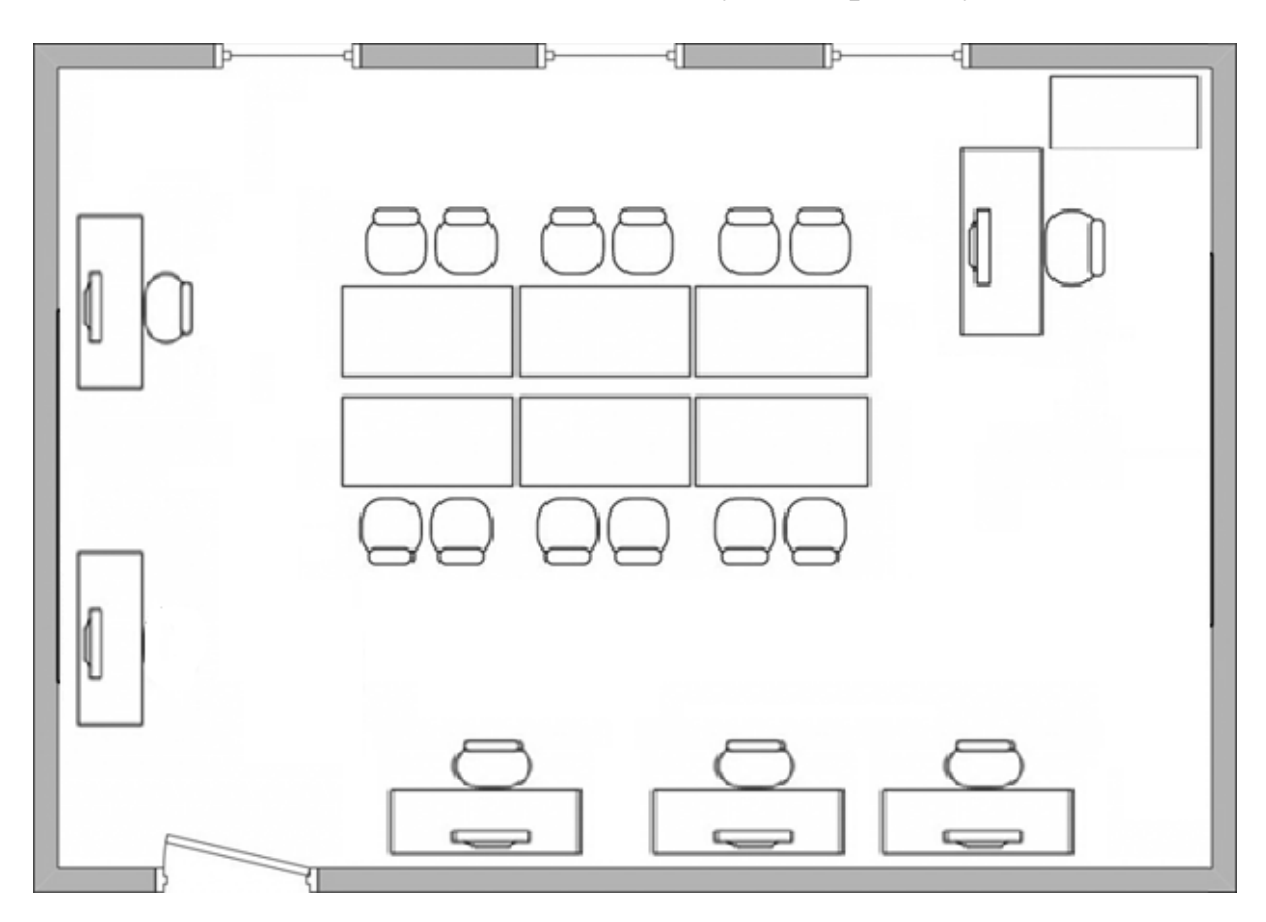

## **6. Требования охраны труда и техники безопасности**

## **6.1. Описание (Общие требования охраны труда):**

6.1.1. К самостоятельной работе с ПК допускаются участники после прохождения ими инструктажа на рабочем месте, обучения безопасным

методам работ и проверки знаний по охране труда.

6.1.2. При работе с ПК рекомендуется организация перерывов на 10 минут через каждые 50 минут работы. Время на перерывы уже учтено в общем времени задания, и дополнительное время участникам не предоставляется.

6.1.3. Запрещается находиться возле ПК в верхней одежде, принимать пищу и курить, употреблять во время работы алкогольные напитки, а также быть в состоянии алкогольного, наркотического или другого опьянения.

6.1.4. Участник соревнования должен знать месторасположение первичных средств пожаротушения и уметь ими пользоваться.

6.1.5. О каждом несчастном случае пострадавший или очевидец несчастного случая немедленно должен известить ближайшего эксперта.

6.1.6. Участник соревнования должен знать местонахождение медицинской аптечки, правильно пользоваться медикаментами; знать инструкцию по оказанию первой медицинской помощи пострадавшим и уметь оказать медицинскую помощь. При необходимости вызвать скорую медицинскую помощь или доставить в медицинское учреждение.

6.1.7. При работе с ПК участники соревнования должны соблюдать правила личной гигиены.

6.1.8. Работа на конкурсной площадке разрешается исключительно в присутствии эксперта. Запрещается присутствие на конкурсной площадке посторонних лиц.

6.1.9. По всем вопросам, связанным с работой компьютера следует обращаться к руководителю.

6.1.10. За невыполнение данной инструкции виновные привлекаются к ответственности согласно правилам внутреннего распорядка или взысканиям, определенным Кодексом законов о труде Российской Федерации.

## **6.2. Требования охраны труда перед началом работы**

6.2. Перед включением используемого на рабочем месте оборудования участник соревнования обязан:

6.2.2. Осмотреть и привести в порядок рабочее место, убрать все посторонние предметы, которые могут отвлекать внимание и затруднять работу.

6.2.3. Проверить правильность установки стола, стула, подставки под ноги, угол наклона экрана монитора, положения клавиатуры в целях исключения неудобных поз и длительных напряжений тела. Особо обратить внимание на то, что дисплей должен находиться на расстоянии не менее 50 см от глаз (оптимально 60- 70 см).

6.2.4. Проверить правильность расположения оборудования.

6.2.5. Кабели электропитания, удлинители, сетевые фильтры должны находиться с тыльной стороны рабочего места.

### **6.2.Убедиться в отсутствии засветок, отражений и бликов на экране монитора.**

6.2.6. Убедиться в том, что на устройствах ПК (системный блок, монитор, клавиатура) не располагаются сосуды с жидкостями, сыпучими материалами (чай, кофе, сок, вода и пр.).

6.2.7. Включить электропитание в последовательности, установленной инструкцией по эксплуатации на оборудование; убедиться в правильном выполнении процедуры загрузки оборудования, правильных настройках.

6.2.8. При выявлении неполадок сообщить об этом эксперту и до их устранения к работе не приступать.

#### **6.3.Требования охраны труда во время работы**

6.3.1. В течение всего времени работы со средствами компьютерной и оргтехники участник соревнования обязан:

- содержать в порядке и чистоте рабочее место;

-следить за тем, чтобы вентиляционные отверстия устройств ничем не были закрыты;

-выполнять требования инструкции по эксплуатации оборудования;

-соблюдать, установленные расписанием, трудовым распорядком регламентированные перерывы в работе, выполнять рекомендованные физические упражнения.

6.3.2. Участнику соревнований запрещается во время работы:

-отключать и подключать интерфейсные кабели периферийных устройств;

-класть на устройства средств компьютерной и оргтехники бумаги, папки и прочие посторонние предметы;

- прикасаться к задней панели системногоблока(процессора)при включенном питании;

-отключать электропитание во время выполнения программы, процесса;

-допускать попадание влаги, грязи, сыпучих веществ на устройства средств компьютерной и оргтехники;

-производить самостоятельно вскрытие и ремонт оборудования;

-производить самостоятельно вскрытие и заправку картриджей принтеров или копиров;

-работать со снятыми кожухами устройств компьютерной и оргтехники;

-располагаться при работе на расстоянии менее 50 см от экрана монитора.

6.3.3. При работе с текстами на бумаге, листы надо располагать как можно ближе к экрану, чтобы избежать частых движений головой и глазами при переводе взгляда.

6.3.4. Рабочие столы следует размещать таким образом, чтобы видео дисплейные терминалы были ориентированы боковой стороной к световым проемам, чтобы естественный свет падал преимущественно слева.

6.3.5. Освещение не должно создавать бликов на поверхности экрана.

6.3.6. Продолжительность работы на ПК без регламентированных перерывов не должна превышать 1-го часа. Во время регламентированного перерыва с целью снижения нервно-эмоционального напряжения, утомления зрительного аппарата, необходимо выполнять комплексы физических упражнений.

#### **6.4.Требования охраны труда в аварийных ситуациях**

6.4.1. Обо всех неисправностях в работе оборудования и аварийных ситуациях сообщать непосредственно эксперту.

6.4.2. При обнаружении обрыва провода питания или нарушения целостности их изоляции, неисправности заземления и других повреждений электрооборудования, появления запаха гари, посторонних звуков в работе оборудования и тестовых сигналов, немедленно прекратить работу и отключить питание.

6.4.3. При поражении пользователя электрическим током принять меры по его освобождению от действия тока путем отключения электропитания и до прибытия врача оказать потерпевшему первую медицинскую помощь.

6.4.4. В случае возгорания оборудования отключить питание, сообщить эксперту, позвонить в пожарную охрану, после чего приступить к тушению пожара имеющимися средствами.

### **6.5.Требования охраны труда по окончании работы**

6.5.1. По окончании работы участник соревнования обязан соблюдать следующую последовательность отключения оборудования:

-произвести завершение всех выполняемых на ПК задач;

-отключить питание в последовательности, установленной инструкцией по эксплуатации данного оборудования.

6.5.2. В любом случае следовать указаниям экспертов

6.5.3. Убрать со стола рабочие материалы и привести в порядок рабочее место.

6.5.4. Обо всех замеченных неполадках сообщить эксперту.